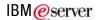

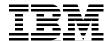

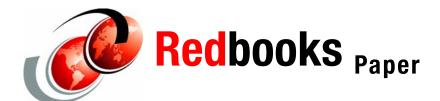

**David Watts** 

# Using the IBM Director cimsubscribe Utility

## Introduction

The **cimsubscribe** utility configures the processing of CIM-based hardware events, called *CIM indications*, locally on the managed system. Common Information Model (CIM) is a systems management industry standard. CIM provides a common definition of management information for systems, networks, applications and services and allows the exchange of information between systems.

The **cimsubscribe** utility allows you to control what events are sent from IBM® Director Agent to IBM Director Server and enterprise managers such as Tivoli®, Microsoft® SMS, and others that use SNMP. For example, if you do not want to get normal events via SNMP, you can use **cimsubscribe** to turn off all the subscriptions to normal event filters and SNMP. You may also want to enable local popup windows for specific events.

In previous versions of IBM Director Agent, you could use the Web-based Access utility to configure local events; however, this was only for Windows®-based managed systems only. The use of cimsubscribe can be on all IBM Director Agent systems and can be scripted for mass configuration.

The utility is installed as part of IBM Director Agent (both Level-1 and Level-2) in the Director\CIMOM\BIN directory (for Windows installs, for example, this is c:\\Program Files\IBM\Director\CIMOM\BIN).

In some respects CIM events are similar in structure to event action plans (EAPs) in IBM Director. Whereas EAPs have event filtersm event actions and event action plans, CIM events have *filters*, *handlers*, and *subscriptions*.

#### **Filter**

Think of filters as thresholds or items being monitored. You can think of a filter as a Simple Filter in the Event Action Plan Builder. An example of a filter is Service Processor Generic Fan Criticals.

Filters are automatically created during the installation of IBM Director, based on the detected hardware capabilities. It is therefore not recommended to delete the predefined filters, even though it is possible to do so. You can also create your own filters.

There are approximately 90 filters predefined as listed in Table 2 on page 11.

When specifying a filter name on the cimsubscribe command line, if it has spaces in the name, enclose the name with double quotes, such as "Service Processor Generic Fan Criticals".

**Note:** The names of filters are case sensitive.

Once IBM Director Server discovers a managed system, a new filter is automatically created. The name of the filter is the unique ID (UID) of the particular management server. See "Subscriptions to IBM Director Server" on page 9 for details.

#### Handler

A handler is a way of processing an event. You can think of a handler as an action in the Event Action Plan Builder. An example of a handler is popup. Handlers for processing the hardware events, including displaying a popup message, logging in the local operating system event log, and converting to a SNMP Traps are automatically created during the installation of IBM Director.

Like the standard filters, it is not recommended to delete the predefined handlers, even though it is possible to do so.

The standard handlers are:

#### ► SNMP

This handler sends an SNMP alert to the systems defined by the local operating system. For Linux®, this is the NetSNMP Agent.

For Windows, you may first have to install SNMP on the managed system as follows:

| Step | Action                                                                                                    |
|------|----------------------------------------------------------------------------------------------------|
| 1    | From Control Panel, start Add/Remove Programs.                                                                                    |
| 2    | Click the Add/Remove Windows Components button.                                                                                   |
| 3    | Highlight Management and Monitoring Tools, and click Details.                                                                     |
| 4    | Select Simple Network Management Protocol, and click OK.                                                                          |
| 5    | Click <b>Next</b> to install SNMP.  During the installation, you may be prompted to supply operating system installation CD-ROMs. |
| 6    | Once SNMP is installed, open Services (Run services.msc).                                                                         |
| 7    | Scroll down to SNMP Service, right-click it, and click <b>Properties</b> .                                                        |
| 8    | In the Traps tab, enter a community name and trap destinations where you want the alerts to be sent.                              |

#### ► SMS

This handler sends events to Microsoft Systems Management Server (SMS). To use this handler, you must have the SMS agent installed locally. This handler is not configurable.

#### ► PopUp

Display a popup on the local system. See Figure 1 on page 7 for an example.

#### ▶ Health

The Health handler sends events to the IBMPSG\_ComponentHealth Class. This is a CIM Class used to store a snapshot of the system's hardware and its status. A variety of applications, including IBM Director, uses this information to display status information about the managed system.

#### ► TEC

This handler sends alerts to Tivoli Enterprise<sup>™</sup> Console (TEC) and requires that the TEC agent be installed locally.

There is some configuration that can be done for TEC by editing the file cimom/data/cimclient/TivoliConsumer.cfg. Following are the parameters in this file:

- tecEventCommand: Specify the Tivoli command to be used to send events to TEC.
   Choices are TME®, which uses wpostemsg (secure, uses Tivoli Endpoint Services) or nonTME, which uses postemsg (non secure, no Tivoli endpoint required). TME is the default.
- tecConfigFile: Specify if the cimom/data/cimclient/tecad\_eif.conf file is used to
  configure the Tivoli adapter. The default is false (no). Consult the Tivoli documentation
  on how to configure this file. Here you can configure destination and a wide variety of
  other settings.

By default, wpostemsg is used with no configuration file. In this case the Tivoli End Consumer uses the wpostemsg command and Tivoli Endpoint Services. It sends events to any TEC Server that discovered this agent.

#### ▶ Log

Writes the event to the Windows Event Log or syslog on Linux.

**Note:** The names of handlers are case sensitive.

Once a managed system is discovered by IBM Director Server, a new handler is automatically created. The name of the handler is the unique ID (UID) of the particular management server. See , "Subscriptions to IBM Director Server" on page 9 for details.

## **Subscription**

A subscription is the assignment of a filter to a handler so the event can be processed. You can think of a subscription as an event action plan.

Subscriptions are automatically created during the installation of IBM Director for most (but not all) handlers. You can create and delete subscriptions as desired to modify the processing of the hardware events.

By default every predefined filter is bound to handlers SNMP, SMS, TEC, and Log. Many of the predefined filters are also defined to handler Health. No subscriptions use handler PopUp by default.

A full list of subscriptions, showing the filter and handler combinations is shown in Table 3 on page 14.

Once a managed system is discovered by IBM Director Server, a new subscription is automatically created, which enables the sending of events from IBM Director Agent to IBM Director Server. See "Subscriptions to IBM Director Server" on page 9 for details.

# Using cimsubscribe

There are a number of ways to use cimsubscribe:

- ► As a command line, where all parameters are passed on the command line
- ► Interactively using the -i parameter
- ▶ In batch, using the -b filename parameter where all commands are in the supplied file

You can also issue commands against the local IBM Director Agent installation, or you can specify that the commands update a remote system by using the -1 location parameter. The remote system must also have Director Agent (Level-1 or Level-2) installed.

A complete list of the parameters that cimsubscribe accepts can be found in the *IBM Director Systems Management Guide* or by issuing the following command:

```
cimsubscribe -h
cimsubscribe -h > cimsubscribe.txt
```

We recommend that you use the second command to pipe the output of the help parameter to a text file for later review. For convenience, the output of the help command is listed in Example 1:

Example 1 Output from the cimsubscribe -h command

```
cimsubscribe
 Create and Delete CIM Indication subscriptions
Create a new Filter:
cimsubscribe -cf -fn <filterName> -q <query>
Create a new Handler:
cimsubscribe -ch -hn <handlerName> -d <destination>
Create a new Subscription:
cimsubscribe -cs -fn <filterName> -hn <handlerName>
Delete an existing Filter:
cimsubscribe -df -fn <filterName>
Delete an existing Handler:
cimsubscribe -dh -hn <handlerName>
Delete an existing Subscription:
cimsubscribe -ds -fn <filterName> -hn <handlerName>
Parameters:
-----
-lf -listfilters
                         List the current set of CIM IndicationFilter
-lh -listhandlers
                         List the current set of CIM IndicationHandlerCIMXML
                         List the current set of CIM IndicationSubscription
-ls -listsubscriptions
```

Requires the -fn -q option

Requires the -hn -d option

Requires the -fn and -hn option

Will do a check to ensure the specified

handler and filter exist.

-df -deletefilter Deletes the specified CIM\_IndicationFilter

Will do a check to ensure the specified

filter exists. Also checks to see if an existing CIM\_IndicationSubscription is using this filter. Returns error if the filter is in use or does not exist

Requires the -fn option or the -a option for ALL

-dh -deletehandler Deletes the specified CIM\_IndicationHandlerCIMXML

Will do a check to ensure the specified

handler exists. Also checks to see if an existing CIM\_IndicationSubscription is using this handler. Returns error if the handler is in use or does not exist

Requires the -hn option or the -a option for ALL

-ds -deletesubscription Deletes the specified CIM IndicationSubscription

First checks to ensure that the specified

subscription exists.

Requires the -fn and -hn option or the -a option for ALL

eg:

"SELECT \* FROM IBM\_AlertIndication where Severity = 2"

-d -destination A URL used to identify an End Consumer location. eg:

"http://localhost:6988/CIMListener/syslog"

-fn -filtername Used to identify a specific CIM\_IndicationFilter instance

-hn -handlername Used to identify a specific CIM\_IndicationHandlerCIMXML instance

-a Used to specify ALL in a deletion operation

#### Optional parameters:

-----

-n -namespace Namespace. The default is "root/ibmsd"

-l -location The hostname and port of the system on which to modify

subscriptions. Requires a username and password for non-localhost destinations. Requires a fully qualified

hostname when creating a remote filter, handler, or subscription, eg:

remotehost.raleigh.ibm.com:5988

default is:
localhost:5988

-u -username User. Allows input of a username for authentication

```
-p -password
                Password. Allows input of a password for server authentication
                 of the command.
-s -secure
                 <yes | no>
                 Use this flag to specify communication with the HTTP or HTTPS protocol
                 yes - will connect securely to port 5989 (by default)
                 no - will connect to port 5988 (by default)
                 If this flag is not specified, HTTP will be used.
-k -key
                 <cli>ent private key file>
                 Full system path to the client private key file.
                 Only valid if using HTTPS port
                 For example, 'c:\test\client.key'
-c -certificate <client certificate file>
                 Full system path to the client x509 certificate.
                 Only valid if using HTTPS port
                 For example, 'c:\test\client.cert'
-i
                 Interactive mode
                 Prompts user for information to assist in
                 Filter/Handler/Subscription creation.
-b
                 Batch mode
                 Specify a file to read in large batches of subscriptions.
                 Each line of the file is read and processed like a standard
                 cimsubscribe command.
-h or -?
                 Displays this message.
```

To see what subscriptions, filters, and handlers are already defined, use the matching list command:

```
cimsubscribe -1s — to list all subscriptions
cimsubscribe -1f — to list all filters
cimsubscribe -1h — to list all handlers
```

Once again, we recommend that you pipe the output to a text file.

**Tip:** The output of these commands is very long, but we tabulated the default subscriptions, filters, and handlers at the end of this document:

- "Predefined CIM handlers" on page 10
- ► "Predefined CIM filters" on page 10
- "Predefined CIM subscriptions" on page 14

A review of Table 3 on page 14 shows that no predefined subscriptions use the Popup handler to display a popup on the managed system. This default is different than the one with IBM Director 4.x.

To create a new subscription, use the following command syntax:

```
cimsubscribe -cs -fn filter -hn handler [options]
```

**Note:** The names of filters and handlers are case sensitive.

As an example, to create a subscription that associates the popup action with filters, Storage Criticals, and Storage Warnings, issue the following commands:

```
cimsubscribe -cs -fn "Storage Criticals" -hn PopUp cimsubscribe -cs -fn "Storage Warnings" -hn PopUp
```

If successful, you are returned to the command prompt as shown in Example 2.

**Note:** The *IBM Director Systems Management Guide* incorrectly lists the syntax of deleting a subscription as **-ds -sn** *subscription\_name*. The correct syntax is **cimsubscribe -ds -fn** *filter\_name* **-hn** *handler\_name*.

#### Example 2 Creating new CIM subscriptions

```
C:\Program Files\IBM\Director\cimom\bin>cimsubscribe -cs -fn "Storage Criticals" -hn PopUp
Connecting to localhost:5988...
C:\Program Files\IBM\Director\cimom\bin>cimsubscribe -cs -fn "Storage Warnings" -hn PopUp
Connecting to localhost:5988...
```

C:\Program Files\IBM\Director\cimom\bin>

**Tip:** There is little error checking with the cimsubscribe command. Errors such as leaving off the quotation marks or specifying "popup" instead of "PopUp" do not return an error message. The only way to confirm the update is to issue a **cimsubscribe -1s** command and review the output.

Now, when you run low on disk storage on the managed system, the following popup message appears on that system.

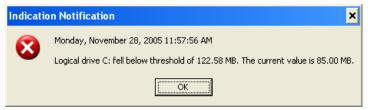

Figure 1 Popup message as a result of the CIM subscription

If you wish to later delete these new popup subscriptions, use the following commands:

```
cimsubscribe -ds -fn "Storage Criticals" -hn PopUp cimsubscribe -ds -fn "Storage Warnings" -hn PopUp
```

As we said earlier, you can also use cimsubscribe interactively. The following shows the output when creating the above subscriptions.

#### Notes:

- ► The default namespace is root/ibmsd; however, you must still enter it when prompted.
- ► If you say Yes to wanting a secure connection, then you need to specify the location of a client x509 certificate.
- ► Case is significant. For example "popup" and "PopUp" are different handlers.

```
C:\Program Files\IBM\Director\cimom\bin>cimsubscribe -i
What system would you like to connect to?
1. localhost
2. remote host
What port would you like to connect to?
1. 5988 (HTTP)
2. 5989 (HTTPS)
3. Another port
Enter the namespace.
root/ibmsd
Do you want a secure connection?
1. Yes
2. No
Connecting to localhost:5988...
Interactive mode
What would you like to do?
1. Create a filter
2. Create a handler
3. Create a subscription (bind an existing filter and handler)
4. Delete an existing filter
5. Delete an existing handler
6. Delete an existing subscription
7. Exit
3
To create a subscription you must provide a Filter->Handler pair.
What is the name of the Filter you would like to use?
Storage Criticals
What is the name of the Handler you would like to bind it to?
PopUp
What would you like to do?
1. Create a filter
2. Create a handler
3. Create a subscription (bind an existing filter and handler)
4. Delete an existing filter
5. Delete an existing handler
6. Delete an existing subscription
7. Exit
C:\Program Files\IBM\Director\cimom\bin>
```

# **Subscriptions to IBM Director Server**

Whenever a management server establishes contact (either through discovery or manually adding the agent to the console), a new filter, handler, and subscription are automatically created. It is this subscription that enables the sending of events from IBM Director Agent to IBM Director Server.

The name of the filter and handler is the UID (unique ID) of the IBM Director Server. The filter receives all events from CIM\_AlertIndication, which effectively means "all events". The handler sends the event to the IBM Director server via its IP address.

For example, if the IBM Director Server UID is 2f7c756f26b00121, then the filter is defined as

Name: 2f7c756f26b00121

Query: SELECT \* from CIM\_AlertIndication

The handler is defined in one of two ways, depending on whether the managed system has Level-1 or Level-2 agent installed:

Level-1 (IBM Director Core Services):

Name: 2f7c756f26b00121

Destination: http://192.168.128.51:6988/CIMListener/DirectorConsumer/192.168.128.5

1

Level-2 (IBM Director Agent):

Name: 2f7c756f26b00121

Destination: http://localhost:6988/CIMListener/DirectorConsumer/192.168.128.51

- ► The handlers for the two agent types are different because a Level-1 agent does not support IBM Director interprocess communications (IPC), while Level-2 IBM Director Agent does.
- ► The Level-1 agent uses the DirectorConsumer handler on the management server (the http://192.168.128.51 in the destination), while the Level-2 agent uses the DirectorConsumer handler locally (http://localhost) that in turn sends the event via IPC to IBM Director Server.

The subscription that gets automatically created binds the filter and the handler together so that all CIM indications are forwarded to IBM Director Server for further processing via IBM Director event action plans.

**Note:** Since the handler uses the IP address and UID of the management server, it is essential that these not change. This is why a static IP address is required for the management server.

If the IP address of your management server changes, do the following on each agent (assuming the management server UID is as previously mentioned):

 Delete the subscription with the name of the management server UID. You can get the UID by double clicking the management server in IBM Director Console to display System Attributes.

```
cimsubscribe -ds -fn 2f7c756f26b00121 -hn 2f7c756f26b00121
```

2. Delete the filter with the name of the management server UID.

```
cimsubscribe -df -fn 2f7c756f26b00121
```

3. Delete the handler with the name of the management server UID.

```
cimsubscribe -dh -hn 2f7c756f26b00121
```

- 4. Delete the managed system from IBM Director Console.
- 5. Re-discover the managed system.

### **Predefined CIM handlers**

Table 1 lists the handlers (actions) that are predefined when IBM Director Agent is installed.

Table 1 Predefined CIM handlers

| Handler name                | Handler destination                                               |
|-----------------------------|-------------------------------------------------------------------|
| Health                      | http://localhost:6988/CIMListener/HealthConsumer                  |
| Log                         | http://localhost:6988/CIMListener/LogConsumer                     |
| PopUp                       | http://localhost:6988/CIMListener/PopupConsumer                   |
| SMS                         | http://localhost:6988/CIMListener/SMSConsumer                     |
| SNMP                        | http://localhost:6988/CIMListener/SnmpConsumer                    |
| TEC                         | http://localhost:6988/CIMListener/TivoliConsumer                  |
| 2f7c756f26b00121 (See note) | http://localhost:6988/CIMListener/DirectorConsumer/192.168.128.51 |
| 7f6e6daa36b2e3e5 (See note) | http://localhost:6988/CIMListener/DirectorConsumer/9.42.171.174   |

**Note**: The last two handlers are created when a management server first discovers a managed system. One handler is created for each IBM Director Server that contacts the agent. The handler name is the unique ID (UID) of the IBM Director Server and varies from installation to installation. *ipaddress* in the handler destination is the IP address of that particular IBM Director Server system. See "Subscriptions to IBM Director Server" on page 9 for more information.

## **Predefined CIM filters**

Table 2 on page 11 lists all the filters defined by default. All filters are of the following form: SELECT \* from cim indication where PerceivedSeverity = sev

where cim\_indication and sev are listed in the table below. When you list all filters using the **cimsubscribe** -1f command, each filter is displayed as follows (using the first one as an example):

#### Example 4 Portion of output from the cimsubscribe -lf command

CIM\_IndicationFilter.CreationClassName="CIM\_IndicationFilter",Name="ASR Criticals",SystemCreationClassName=
"CIM\_ComputerSystem",SystemName="fs2-vm-xp"
Caption =
CreationClassName = CIM\_IndicationFilter
Description =
ElementName =
Name = ASR Criticals
Query = SELECT \* from IBMx\_AutomaticServerRestartEvent where PerceivedSeverity = 6
QueryLanguage = WQL
SourceNamespace =
SystemCreationClassName = CIM\_ComputerSystem
SystemName = fs2-vm-xp

Table 2 Predefined CIM filters

| CIM filter name                   | CIM indication                    | Sev |
|-----------------------------------|-----------------------------------|-----|
| ASR Criticals                     | IBMx_AutomaticServerRestartEvent  | 6   |
| ASR Normals                       | IBMx_AutomaticServerRestartEvent  | 2   |
| ASR Warnings                      | IBMx_AutomaticServerRestartEvent  | 4   |
| Chassis Criticals                 | IBMPSG_ChassisEvent               | 6   |
| Chassis Normals                   | IBMPSG_ChassisEvent               | 2   |
| Chassis Warnings                  | IBMPSG_ChassisEvent               | 4   |
| IPMI Log Criticals                | IBM_MgmtHwLogStatus               | 6   |
| IPMI Log Normals                  | IBM_MgmtHwLogStatus               | 2   |
| IPMI Log Warnings                 | IBM_MgmtHwLogStatus               | 4   |
| Lease Criticals                   | IBMPSG_LeaseExpirationEvent       | 6   |
| Lease Normals                     | IBMPSG_LeaseExpirationEvent       | 2   |
| Lease Warnings                    | IBMPSG_LeaseExpirationEvent       | 4   |
| Memory PFA Criticals              | IBMPSG_MemoryPFEvent              | 6   |
| Memory PFA Normals                | IBMPSG_MemoryPFEvent              | 2   |
| Memory PFA Warnings               | IBMPSG_MemoryPFEvent              | 4   |
| Network Adapter Criticals         | IBMPSG_NetworkAdapterFailedEvent  | 6   |
| Network Adapter Normals           | IBMPSG_NetworkAdapterFailedEvent  | 2   |
| Network Adapter Offline Criticals | IBMPSG_NetworkAdapterOfflineEvent | 6   |
| Network Adapter Offline Normals   | IBMPSG_NetworkAdapterOfflineEvent | 2   |
| Network Adapter Offline Warnings  | IBMPSG_NetworkAdapterOfflineEvent | 4   |
| Network Adapter Online Criticals  | IBMPSG_NetworkAdapterOnlineEvent  | 6   |
| Network Adapter Online Normals    | IBMPSG_NetworkAdapterOnlineEvent  | 2   |

| CIM filter name                            | CIM indication                                | Sev |
|--------------------------------------------|-----------------------------------------------|-----|
| Network Adapter Online Warnings            | IBMPSG_NetworkAdapterOnlineEvent              | 4   |
| Network Adapter Warnings                   | IBMPSG_NetworkAdapterFailedEvent              | 4   |
| POST Memory Criticals                      | IBMx_PhysicalMemoryEvent                      | 6   |
| POST Memory Normals                        | IBMx_PhysicalMemoryEvent                      | 2   |
| POST Memory Warnings                       | IBMx_PhysicalMemoryEvent                      | 4   |
| POST Processor Criticals                   | IBMx_ProcessorEvent                           | 6   |
| POST Processor Normals                     | IBMx_ProcessorEvent                           | 2   |
| POST Processor Warnings                    | IBMx_ProcessorEvent                           | 4   |
| Power Supply Criticals                     | IBMPSG_PowerSupplyEvent                       | 6   |
| Power Supply Normals                       | IBMPSG_PowerSupplyEvent                       | 2   |
| Power Supply SP Criticals                  | IBMPSG_SP_PowerSupplyEvent                    | 6   |
| Power Supply SP Normals                    | IBMPSG_SP_PowerSupplyEvent                    | 2   |
| Power Supply SP Warnings                   | IBMPSG_SP_PowerSupplyEvent                    | 4   |
| Power Supply Warnings                      | IBMPSG_PowerSupplyEvent                       | 4   |
| Processor PFA Criticals                    | IBMPSG_ProcessorPFEvent                       | 6   |
| Processor PFA Normals                      | IBMPSG_ProcessorPFEvent                       | 2   |
| Processor PFA Warnings                     | IBMPSG_ProcessorPFEvent                       | 4   |
| RAID Criticals                             | IBMPSG_StorageRAIDEvent                       | 6   |
| RAID Normals                               | IBMPSG_StorageRAIDEvent                       | 2   |
| RAID System Health Criticals               | IBMPSG_StorageRAIDHealthEvent                 | 6   |
| RAID System Health Normals                 | IBMPSG_StorageRAIDHealthEvent                 | 2   |
| RAID System Health Warnings                | IBMPSG_StorageRAIDHealthEvent                 | 4   |
| RAID Warnings                              | IBMPSG_StorageRAIDEvent                       | 4   |
| Redundant NIC Switchback Criticals         | IBMPSG_RedundantNetworkAdapterSwitchbackEvent | 6   |
| Redundant NIC Switchback Normals           | IBMPSG_RedundantNetworkAdapterSwitchbackEvent | 2   |
| Redundant NIC Switchback Warnings          | IBMPSG_RedundantNetworkAdapterSwitchbackEvent | 4   |
| Redundant NIC Switchover Criticals         | IBMPSG_RedundantNetworkAdapterSwitchoverEvent | 6   |
| Redundant NIC Switchover Normals           | IBMPSG_RedundantNetworkAdapterSwitchoverEvent | 2   |
| Redundant NIC Switchover Warnings          | IBMPSG_RedundantNetworkAdapterSwitchoverEvent | 4   |
| Service Processor DASD Backplane Criticals | IBMPSG_DASDBackplaneEvent                     | 6   |
| Service Processor DASD Backplane Normals   | IBMPSG_DASDBackplaneEvent                     | 2   |
| Service Processor DASD Backplane Warnings  | IBMPSG_DASDBackplaneEvent                     | 4   |
| Service Processor Error Log Criticals      | IBMPSG_ErrorLogEvent                          | 6   |
| Service Processor Error Log Normals        | IBMPSG_ErrorLogEvent                          | 2   |

| CIM filter name                             | CIM indication                 | Sev |
|---------------------------------------------|--------------------------------|-----|
| Service Processor Error Log Warnings        | IBMPSG_ErrorLogEvent           | 4   |
| Service Processor Generic Fan Criticals     | IBMPSG_GenericFanEvent         | 6   |
| Service Processor Generic Fan Normals       | IBMPSG_GenericFanEvent         | 2   |
| Service Processor Generic Fan Warnings      | IBMPSG_GenericFanEvent         | 4   |
| Service Processor Generic Volatge Criticals | IBMPSG_GenericVoltageEvent     | 6   |
| Service Processor Generic Volatge Normals   | IBMPSG_GenericVoltageEvent     | 2   |
| Service Processor Generic Volatge Warnings  | IBMPSG_GenericVoltageEvent     | 4   |
| Service Processor PFA Criticals             | IBMPSG_PFAEvent                | 6   |
| Service Processor PFA Normals               | IBMPSG_PFAEvent                | 2   |
| Service Processor PFA Warnings              | IBMPSG_PFAEvent                | 4   |
| Service Processor Remote Login Criticals    | IBMPSG_RemoteLoginEvent        | 6   |
| Service Processor Remote Login Normals      | IBMPSG_RemoteLoginEvent        | 2   |
| Service Processor Remote Login Warnings     | IBMPSG_RemoteLoginEvent        | 4   |
| SMART Drive Criticals                       | IBMPSG_SMARTEvent              | 6   |
| SMART Drive Normals                         | IBMPSG_SMARTEvent              | 2   |
| SMART Drive Warnings                        | IBMPSG_SMARTEvent              | 4   |
| Storage Criticals                           | IBMPSG_StorageEvent            | 6   |
| Storage Normals                             | IBMPSG_StorageEvent            | 2   |
| Storage Warnings                            | IBMPSG_StorageEvent            | 4   |
| Tachometer Normals                          | IBMPSG_FanEvent                | 2   |
| Tachometer Sensor Criticals                 | IBMPSG_FanEvent                | 6   |
| Tachometer Sensor Warnings                  | IBMPSG_FanEvent                | 4   |
| Temperature Sensor Criticals                | IBMPSG_TemperatureEvent        | 6   |
| Temperature Sensor Normals                  | IBMPSG_TemperatureEvent        | 2   |
| Temperature Sensor Warnings                 | IBMPSG_TemperatureEvent        | 4   |
| Voltage Sensor Criticals                    | IBMPSG_VoltageEvent            | 6   |
| Voltage Sensor Normals                      | IBMPSG_VoltageEvent            | 2   |
| Voltage Sensor Warnings                     | IBMPSG_VoltageEvent            | 4   |
| Warranty Criticals                          | IBMPSG_WarrantyExpirationEvent | 6   |
| Warranty Normals                            | IBMPSG_WarrantyExpirationEvent | 2   |
| Warranty Warnings                           | IBMPSG_WarrantyExpirationEvent | 4   |

| CIM filter name             | CIM indication      | Sev |
|-----------------------------|---------------------|-----|
| 2f7c756f26b00121 (See note) | CIM_AlertIndication | Any |
| 7f6e6daa36b2e3e5 (See note) | CIM_AlertIndication | Any |

**Note**: The last two filters are created when a management server first discovers a managed system. The CIM filter name is the unique ID (UID) of IBM Director Server and will vary from installation to installation. See "Subscriptions to IBM Director Server" on page 9 for details.

# **Predefined CIM subscriptions**

Table 3 lists all combinations of filters and handlers that were used to create the predefined subscriptions. You can see, for example, that no predefined subscriptions use the Popup handler to display a popup on the managed system. This default is different than the one with IBM Director 4.x.

When you list all subscriptions using the **cimsubscribe** -1s command, each subscription is displayed as follows (using the first one in the Table 3, ASR Criticals/Log as an example):

Example 5 Portion of output from the cimsubscribe -1s command

```
CIM IndicationSubscription.Filter="CIM IndicationFilter.CreationClassName=\"CIM IndicationFilter\",Name=\"A
SR Criticals\",SystemCreationClassName=\"CIM ComputerSystem\",SystemName=\"fs2-vm-xp\"",Handler="CIM Indica
tionHandlerCIMXML.CreationClassName=\"CIM IndicationHandlerCIMXML\",Name=\"Log\",SystemCreationClassName=\"
CIM ComputerSystem\",SystemName=\"fs2-vm-xp\""
FailureTriggerTimeInterval =
Filter = CIM_IndicationFilter.CreationClassName="CIM_IndicationFilter",Name="ASR Criticals",SystemCreationC
lassName="CIM ComputerSystem", SystemName="fs2-vm-xp"
Handler = CIM\_Indication Handler CIMXML. Creation Class Name = "CIM\_Indication Handler CIMXML", Name = "Log", System Creation Class Name = "CIM\_Indication Handler CIMXML", Name = "Log", System Creation Class Name = "CIM\_Indication Handler CIMXML", Name = "Log", System Creation Class Name = "CIM\_Indication Handler CIMXML", Name = "Log", System Creation Class Name = "CIM\_Indication Handler CIMXML", Name = "Log", System Creation Class Name = "CIM\_Indication Handler CIMXML", Name = "Log", System Creation Class Name = "CIM\_Indication Handler CIMXML", Name = "Log", System Creation Class Name = "CIM\_Indication Handler CIMXML", Name = "Log", System Creation Class Name = "Log", System Creation Class Name = "Log", System Class Name = "Log", System Class Name = "Log", System Class Name = "Log", System Class Name = "Log"
tionClassName="CIM ComputerSystem", SystemName="fs2-vm-xp"
OnFatalErrorPolicy =
OtherOnFatalErrorPolicy =
OtherRepeatNotificationPolicy =
OtherSubscriptionState =
RepeatNotificationCount =
RepeatNotificationGap =
RepeatNotificationInterval =
RepeatNotificationPolicy =
SubscriptionDuration =
SubscriptionStartTime =
SubscriptionState =
SubscriptionTimeRemaining =
TimeOfLastStateChange =
```

In Table 3, if a subscription exists by default for a given filter and handler, then the corresponding cell contains **Yes**. If a subscription is not defined, then the cell contains **No**.

Table 3 Predefined CIM subscriptions

| CIM filter name |        |     | CIM H | andler |      |     |
|-----------------|--------|-----|-------|--------|------|-----|
|                 | Health | Log | Popup | SMS    | SNMP | TEC |
| ASR Criticals   | No     | Yes | No    | Yes    | Yes  | Yes |
| ASR Normals     | No     | Yes | No    | Yes    | Yes  | Yes |
| ASR Warnings    | No     | Yes | No    | Yes    | Yes  | Yes |

| Chassis Normals         Yes         Yes         No         Yes         Yes                                                                                                    | CIM filter name                   |        | CIM Handler |       |     |      |     |
|----------------------------------------------------------------------------------------------------|-----------------------------------|--------|-------------|-------|-----|------|-----|
| Chassis Normals         Yes         Yes         No         Yes         Yes                                                                                                    |                                   | Health | Log         | Popup | SMS | SNMP | TEC |
| Chassis Warnings         Yes         Yes         No         Yes         Yes                                                                                                    | Chassis Criticals                 | Yes    | Yes         | No    | Yes | Yes  | Yes |
| PMIL Log Criticals                                                                                                    | Chassis Normals                   | Yes    | Yes         | No    | Yes | Yes  | Yes |
| IPMIL Log Normals                                                                                                    | Chassis Warnings                  | Yes    | Yes         | No    | Yes | Yes  | Yes |
| PMIL Log Warnings                                                                                                    | IPMI Log Criticals                | No     | Yes         | No    | Yes | Yes  | Yes |
| Lease Criticals         No         Yes         Yes                                                                                                    | IPMI Log Normals                  | No     | Yes         | No    | Yes | Yes  | Yes |
| Lease Normals                                                                                                    | IPMI Log Warnings                 | No     | Yes         | No    | Yes | Yes  | Yes |
| Lease Warnings                                                                                                    | Lease Criticals                   | No     | Yes         | No    | Yes | Yes  | Yes |
| Memory PFA Criticals         Yes         Yes                                                                                                    | Lease Normals                     | No     | Yes         | No    | Yes | Yes  | Yes |
| Memory PFA Normals         Yes         Yes                                                                                                    | Lease Warnings                    | No     | Yes         | No    | Yes | Yes  | Yes |
| Memory PFA Warnings         Yes         Yes                                                                                                    | Memory PFA Criticals              | Yes    | Yes         | No    | Yes | Yes  | Yes |
| Network Adapter Criticals         Yes         Yes <td>Memory PFA Normals</td> <td>Yes</td> <td>Yes</td> <td>No</td> <td>Yes</td> <td>Yes</td> <td>Yes</td> | Memory PFA Normals                | Yes    | Yes         | No    | Yes | Yes  | Yes |
| Network Adapter Normals  Yes Yes No Yes Yes Yes Yes No Yes Yes Yes Network Adapter Warnings  Network Adapter Offline Criticals  Yes No No No No No No No No No No No No No                                                                                                    | Memory PFA Warnings               | Yes    | Yes         | No    | Yes | Yes  | Yes |
| Network Adapter Warnings  Yes Yes No No No No No No No No No No No No No                                                                                                    | Network Adapter Criticals         | Yes    | Yes         | No    | Yes | Yes  | Yes |
| Network Adapter Offline Criticals  Yes No No No No No No No No No No No No No                                                                                                    | Network Adapter Normals           | Yes    | Yes         | No    | Yes | Yes  | Yes |
| Network Adapter Offline Normals  Yes No No No No No No No No No No No No No                                                                                                    | Network Adapter Warnings          | Yes    | Yes         | No    | Yes | Yes  | Yes |
| Network Adapter Offline Warnings  Yes  No  No  No  No  No  No  No  No  No  N                                                                                                    | Network Adapter Offline Criticals | Yes    | No          | No    | No  | No   | No  |
| Network Adapter Online Criticals  Yes  No  No  No  No  No  No  No  No  No  N                                                                                                    | Network Adapter Offline Normals   | Yes    | No          | No    | No  | No   | No  |
| Network Adapter Online Normals  Yes No No No No No No No No No No No No No                                                                                                    | Network Adapter Offline Warnings  | Yes    | No          | No    | No  | No   | No  |
| Network Adapter Online Warnings  Yes No No No No No No No POST Memory Criticals  Yes Yes No Yes Yes Yes Yes Post Memory Normals  Yes Yes No Yes Yes Yes Yes Yes Post Memory Warnings  POST Memory Warnings  Yes Yes No Yes Yes Yes Yes Post Processor Criticals  Yes Yes No Yes Yes Yes Yes Post Processor Normals  Yes Yes No Yes Yes Yes Yes Post Processor Warnings  Yes Yes No Yes Yes Yes Power Supply Criticals  Yes Yes No Yes Yes Yes Power Supply Normals  Yes Yes No Yes Yes Yes Power Supply Warnings  Yes Yes No Yes Yes Yes Power Supply Warnings  Yes Yes No Yes Yes Yes Power Supply SP Criticals  No Yes No Yes Yes Yes Power Supply SP Normals  No Yes No Yes Yes Yes Power Supply SP Normals  No Yes No Yes Yes Yes Yes Power Supply SP Normals                                                                                                    | Network Adapter Online Criticals  | Yes    | No          | No    | No  | No   | No  |
| POST Memory Criticals  Yes Yes No Yes Yes Yes  POST Memory Normals  Yes Yes No Yes Yes Yes  POST Memory Warnings  Yes Yes No Yes Yes Yes  POST Processor Criticals  Yes Yes No Yes Yes Yes  POST Processor Normals  Yes Yes No Yes Yes Yes  POST Processor Warnings  Yes Yes No Yes Yes Yes  Power Supply Criticals  Yes Yes No Yes Yes Yes  Power Supply Normals  Yes Yes No Yes Yes Yes  Power Supply Warnings  Yes Yes No Yes Yes Yes  Power Supply Warnings  Yes Yes No Yes Yes Yes  Power Supply SP Criticals  No Yes Yes Yes  Power Supply SP Criticals  No Yes No Yes Yes Yes  Power Supply SP Normals  No Yes No Yes Yes Yes  Power Supply SP Normals  No Yes Yes Yes Yes                                                                                                    | Network Adapter Online Normals    | Yes    | No          | No    | No  | No   | No  |
| POST Memory Normals  Yes Yes No Yes Yes Yes  POST Memory Warnings  Yes Yes No Yes Yes Yes  POST Processor Criticals  Yes Yes No Yes Yes Yes  POST Processor Normals  Yes Yes No Yes Yes Yes  POST Processor Warnings  Yes Yes No Yes Yes Yes  Power Supply Criticals  Yes Yes No Yes Yes Yes  Power Supply Normals  Yes Yes No Yes Yes Yes  Power Supply Warnings  Yes Yes No Yes Yes Yes  Power Supply Warnings  Yes Yes No Yes Yes Yes  Power Supply SP Criticals  No Yes No Yes Yes Yes  Power Supply SP Normals  No Yes No Yes Yes Yes  Power Supply SP Normals  No Yes No Yes Yes Yes                                                                                                    | Network Adapter Online Warnings   | Yes    | No          | No    | No  | No   | No  |
| POST Memory Warnings Yes Yes No Yes Yes Yes POST Processor Criticals Yes Yes No Yes Yes Yes POST Processor Normals Yes Yes No Yes Yes Yes POST Processor Warnings Yes Yes No Yes Yes Yes Power Supply Criticals Yes Yes No Yes Yes Yes Power Supply Normals Yes Yes No Yes Yes Yes Power Supply Warnings Yes Yes No Yes Yes Yes Power Supply SP Criticals No Yes No Yes Yes Power Supply SP Normals No Yes No Yes Yes Power Supply SP Normals No Yes No Yes Yes Power Supply SP Normals No Yes No Yes Yes Power Supply SP Normals No Yes No Yes Yes Power Supply SP Normals                                                                                                    | POST Memory Criticals             | Yes    | Yes         | No    | Yes | Yes  | Yes |
| POST Processor Criticals  Yes  Yes  Yes  Yes  Yes  Yes  Yes  Y                                                                                                    | POST Memory Normals               | Yes    | Yes         | No    | Yes | Yes  | Yes |
| POST Processor Normals  Yes  Yes  Yes  No  Yes  Yes  Yes  Yes  Post Processor Warnings  Yes  Yes  Yes  Yes  Yes  Yes  Yes  Y                                                                                                    | POST Memory Warnings              | Yes    | Yes         | No    | Yes | Yes  | Yes |
| POST Processor Warnings  Yes  Yes  Yes  No  Yes  Yes  Yes  Yes  Yes  Yes  Yes  Ye                                                                                                    | POST Processor Criticals          | Yes    | Yes         | No    | Yes | Yes  | Yes |
| Power Supply Criticals  Yes  Yes  Yes  Yes  Yes  Yes  Yes  Y                                                                                                    | POST Processor Normals            | Yes    | Yes         | No    | Yes | Yes  | Yes |
| Power Supply Normals  Yes  Yes  Yes  Yes  Yes  Yes  Yes  Y                                                                                                    | POST Processor Warnings           | Yes    | Yes         | No    | Yes | Yes  | Yes |
| Power Supply Warnings  Yes  Yes  No  Yes  Yes  Yes  Yes  Yes  Yes  Yes  Ye                                                                                                    | Power Supply Criticals            | Yes    | Yes         | No    | Yes | Yes  | Yes |
| Power Supply SP Criticals  No Yes No Yes Yes Yes  Power Supply SP Normals  No Yes No Yes Yes Yes                                                                                                    | Power Supply Normals              | Yes    | Yes         | No    | Yes | Yes  | Yes |
| Power Supply SP Normals No Yes No Yes Yes Yes                                                                                                    | Power Supply Warnings             | Yes    | Yes         | No    | Yes | Yes  | Yes |
|                                                                                                    | Power Supply SP Criticals         | No     | Yes         | No    | Yes | Yes  | Yes |
| Power Supply SP Warnings No Yes No Yes Yes Yes                                                                                                    | Power Supply SP Normals           | No     | Yes         | No    | Yes | Yes  | Yes |
|                                                                                                    | Power Supply SP Warnings          | No     | Yes         | No    | Yes | Yes  | Yes |

| CIM filter name                             | CIM Handler |     |       |     |      |     |
|---------------------------------------------|-------------|-----|-------|-----|------|-----|
|                                             | Health      | Log | Popup | SMS | SNMP | TEC |
| Processor PFA Criticals                     | Yes         | Yes | No    | Yes | Yes  | Yes |
| Processor PFA Normals                       | Yes         | Yes | No    | Yes | Yes  | Yes |
| Processor PFA Warnings                      | Yes         | Yes | No    | Yes | Yes  | Yes |
| RAID Criticals                              | No          | Yes | No    | Yes | Yes  | Yes |
| RAID Normals                                | No          | Yes | No    | Yes | Yes  | Yes |
| RAID Warnings                               | No          | Yes | No    | Yes | Yes  | Yes |
| RAID System Health Criticals                | Yes         | Yes | No    | Yes | Yes  | Yes |
| RAID System Health Normals                  | Yes         | Yes | No    | Yes | Yes  | Yes |
| RAID System Health Warnings                 | Yes         | Yes | No    | Yes | Yes  | Yes |
| Redundant NIC Switchback Criticals          | Yes         | Yes | No    | Yes | Yes  | Yes |
| Redundant NIC Switchback Normals            | Yes         | Yes | No    | Yes | Yes  | Yes |
| Redundant NIC Switchback Warnings           | Yes         | Yes | No    | Yes | Yes  | Yes |
| Redundant NIC Switchover Criticals          | Yes         | Yes | No    | Yes | Yes  | Yes |
| Redundant NIC Switchover Normals            | Yes         | Yes | No    | Yes | Yes  | Yes |
| Redundant NIC Switchover Warnings           | Yes         | Yes | No    | Yes | Yes  | Yes |
| Service Processor DASD Backplane Criticals  | No          | Yes | No    | Yes | Yes  | Yes |
| Service Processor DASD Backplane Normals    | No          | Yes | No    | Yes | Yes  | Yes |
| Service Processor DASD Backplane Warnings   | No          | Yes | No    | Yes | Yes  | Yes |
| Service Processor Error Log Criticals       | No          | Yes | No    | Yes | Yes  | Yes |
| Service Processor Error Log Normals         | No          | Yes | No    | Yes | Yes  | Yes |
| Service Processor Error Log Warnings        | No          | Yes | No    | Yes | Yes  | Yes |
| Service Processor Generic Fan Criticals     | No          | Yes | No    | Yes | Yes  | Yes |
| Service Processor Generic Fan Normals       | No          | Yes | No    | Yes | Yes  | Yes |
| Service Processor Generic Fan Warnings      | No          | Yes | No    | Yes | Yes  | Yes |
| Service Processor Generic Volatge Criticals | No          | Yes | No    | Yes | Yes  | Yes |
| Service Processor Generic Volatge Normals   | No          | Yes | No    | Yes | Yes  | Yes |
| Service Processor Generic Volatge Warnings  | No          | Yes | No    | Yes | Yes  | Yes |
| Service Processor PFA Criticals             | No          | Yes | No    | Yes | Yes  | Yes |
| Service Processor PFA Normals               | No          | Yes | No    | Yes | Yes  | Yes |
| Service Processor PFA Warnings              | No          | Yes | No    | Yes | Yes  | Yes |
| Service Processor Remote Login Criticals    | No          | Yes | No    | Yes | Yes  | Yes |
| Service Processor Remote Login Normals      | No          | Yes | No    | Yes | Yes  | Yes |
| Service Processor Remote Login Warnings     | No          | Yes | No    | Yes | Yes  | Yes |

| CIM filter name              | CIM Handler |     |       |     |      |     |
|------------------------------|-------------|-----|-------|-----|------|-----|
|                              | Health      | Log | Popup | SMS | SNMP | TEC |
| SMART Drive Criticals        | Yes         | Yes | No    | Yes | Yes  | Yes |
| SMART Drive Normals          | Yes         | Yes | No    | Yes | Yes  | Yes |
| SMART Drive Warnings         | Yes         | Yes | No    | Yes | Yes  | Yes |
| Storage Criticals            | Yes         | Yes | No    | Yes | Yes  | Yes |
| Storage Normals              | Yes         | Yes | No    | Yes | Yes  | Yes |
| Storage Warnings             | Yes         | Yes | No    | Yes | Yes  | Yes |
| Tachometer Normals           | Yes         | Yes | No    | Yes | Yes  | Yes |
| Tachometer Sensor Criticals  | Yes         | Yes | No    | Yes | Yes  | Yes |
| Tachometer Sensor Warnings   | Yes         | Yes | No    | Yes | Yes  | Yes |
| Temperature Sensor Criticals | Yes         | Yes | No    | Yes | Yes  | Yes |
| Temperature Sensor Normals   | Yes         | Yes | No    | Yes | Yes  | Yes |
| Temperature Sensor Warnings  | Yes         | Yes | No    | Yes | Yes  | Yes |
| Voltage Sensor Criticals     | Yes         | Yes | No    | Yes | Yes  | Yes |
| Voltage Sensor Normals       | Yes         | Yes | No    | Yes | Yes  | Yes |
| Voltage Sensor Warnings      | Yes         | Yes | No    | Yes | Yes  | Yes |
| Warranty Criticals           | No          | Yes | No    | Yes | Yes  | Yes |
| Warranty Normals             | No          | Yes | No    | Yes | Yes  | Yes |
| Warranty Warnings            | No          | Yes | No    | Yes | Yes  | Yes |
| 2f7c756f26b00121 (See note)  | No          | No  | No    | No  | No   | No  |
| 7f6e6daa36b2e3e5 (See note)  | No          | No  | No    | No  | No   | No  |

**Note**: The last two subscriptions are created when a management server first discovers a managed system. The CIM filter name is the unique ID (UID) of IBM Director Server and will vary from installation to installation. See "Subscriptions to IBM Director Server" on page 9 for details.

## The team that wrote this Redpaper

David Watts is a Consulting IT Specialist at the IBM ITSO Center in Raleigh. He manages residencies and produces Redbooks™ on hardware and software topics related to IBM @server® xSeries® systems and associated client platforms. He has authored over 40 Redbooks and Redpapers. He holds a Bachelor of Engineering degree from the University of Queensland (Australia) and has worked for IBM for over 15 years. He is an IBM @server Certified Specialist for xSeries and an IBM Certified IT Specialist.

Thanks to the following people for their contributions to this project:

Craig Elliot, Dallas Jake Kitchener, Raleigh Dave Feisthammel, Seattle

# **Notices**

This information was developed for products and services offered in the U.S.A.

IBM may not offer the products, services, or features discussed in this document in other countries. Consult your local IBM representative for information on the products and services currently available in your area. Any reference to an IBM product, program, or service is not intended to state or imply that only that IBM product, program, or service may be used. Any functionally equivalent product, program, or service that does not infringe any IBM intellectual property right may be used instead. However, it is the user's responsibility to evaluate and verify the operation of any non-IBM product, program, or service.

IBM may have patents or pending patent applications covering subject matter described in this document. The furnishing of this document does not give you any license to these patents. You can send license inquiries, in writing, to:

IBM Director of Licensing, IBM Corporation, North Castle Drive Armonk, NY 10504-1785 U.S.A.

The following paragraph does not apply to the United Kingdom or any other country where such provisions are inconsistent with local law: INTERNATIONAL BUSINESS MACHINES CORPORATION PROVIDES THIS PUBLICATION "AS IS" WITHOUT WARRANTY OF ANY KIND, EITHER EXPRESS OR IMPLIED, INCLUDING, BUT NOT LIMITED TO, THE IMPLIED WARRANTIES OF NON-INFRINGEMENT, MERCHANTABILITY OR FITNESS FOR A PARTICULAR PURPOSE. Some states do not allow disclaimer of express or implied warranties in certain transactions, therefore, this statement may not apply to you.

This information could include technical inaccuracies or typographical errors. Changes are periodically made to the information herein; these changes will be incorporated in new editions of the publication. IBM may make improvements and/or changes in the product(s) and/or the program(s) described in this publication at any time without notice.

Any references in this information to non-IBM Web sites are provided for convenience only and do not in any manner serve as an endorsement of those Web sites. The materials at those Web sites are not part of the materials for this IBM product and use of those Web sites is at your own risk.

IBM may use or distribute any of the information you supply in any way it believes appropriate without incurring any obligation to you.

Information concerning non-IBM products was obtained from the suppliers of those products, their published announcements or other publicly available sources. IBM has not tested those products and cannot confirm the accuracy of performance, compatibility or any other claims related to non-IBM products. Questions on the capabilities of non-IBM products should be addressed to the suppliers of those products.

This information contains examples of data and reports used in daily business operations. To illustrate them as completely as possible, the examples include the names of individuals, companies, brands, and products. All of these names are fictitious and any similarity to the names and addresses used by an actual business enterprise is entirely coincidental.

#### COPYRIGHT LICENSE:

This information contains sample application programs in source language, which illustrates programming techniques on various operating platforms. You may copy, modify, and distribute these sample programs in any form without payment to IBM, for the purposes of developing, using, marketing or distributing application programs conforming to the application programming interface for the operating platform for which the sample programs are written. These examples have not been thoroughly tested under all conditions. IBM, therefore, cannot guarantee or imply reliability, serviceability, or function of these programs. You may copy, modify, and distribute these sample programs in any form without payment to IBM for the purposes of developing, using, marketing, or distributing application programs conforming to IBM's application programming interfaces.

This document created or updated on December 12, 2005.

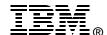

Send us your comments in one of the following ways:

- Use the online Contact us review redbook form found at: ibm.com/redbooks
- Send your comments in an email to: redbook@us.ibm.com
  - Mail your comments to:
    IBM Corporation, International Technical Support Organization
    Dept. HZ8 Building 662
    P.O. Box 12195
    Research Triangle Park, NC 27709-2195 U.S.A.

## **Trademarks**

The following terms are trademarks of the International Business Machines Corporation in the United States, other countries, or both:

@server®IBM®Tivoli®@server®Redbooks $^{\text{TM}}$ TME®Redbooks (logo)  $^{\text{TM}}$ Tivoli Enterprise $^{\text{TM}}$ xSeries®Tivoli Enterprise Console®

The following terms are trademarks of other companies:

IPC, and all Java-based trademarks are trademarks of Sun Microsystems, Inc. in the United States, other countries, or both.

Microsoft, Windows, and the Windows logo are trademarks of Microsoft Corporation in the United States, other countries, or both.

Linux is a trademark of Linus Torvalds in the United States, other countries, or both.

Other company, product, or service names may be trademarks or service marks of others.